# cādence<sup>®</sup>

#### **Improve Simulation Accuracy When Using Passive Components**

A better IC model can improve PSpice simulation accuracies, but other components, such as, passive components, can influence simulation accuracy as much as IC models. This application note will cover various examples to describe the effects of frequency and temperature on the behavior of selected common passive components.

A better IC model can improve PSpice simulation accuracies, but other components, such as, passive components, can influence simulation accuracy as much as IC models. This application note will cover various examples to describe the effects of frequency and temperature on the behavior of selected common passive components.

### **Frequency Effects**

This section covers the effects of frequency on the behavior of the following selected models:

- Resistor Models
- Ceramic Capacitor Models
- Other Common Components
	- o Conductors
	- o Inductors

### **Resistor Models**

A resistor that appears to work in straightforward manner can change its behavior with respect to the Operating frequency in a DC circuit. Depending upon its value and frequency of an operation, a resistor can behave in a resistive, capacitive, or inductive manner.

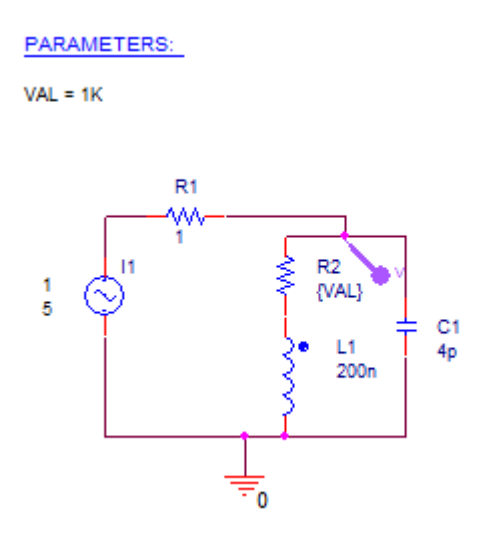

*Figure 1: Resistor Model Circuit*

In Figure 1, you can see that three major elements are associated with a standard 0.25-watt carbon or metal film resistor. With the first being the resistor itself, second and third are the two major parasitic elements that are included with every resistor. One is a parasitic capacitor formed across the resistor; this capacitor reduces the resistor's impedance at high frequency. Other is a parasitic lead inductance; this inductance increases the impedance as frequency increases.

A small resistor does not exhibit much shunt capacitance, but its impedance increases with frequency due to the series inductance. In case of large resistors, the capacitance reduces the impedance as frequency increases, whereas the inductance is negligible.

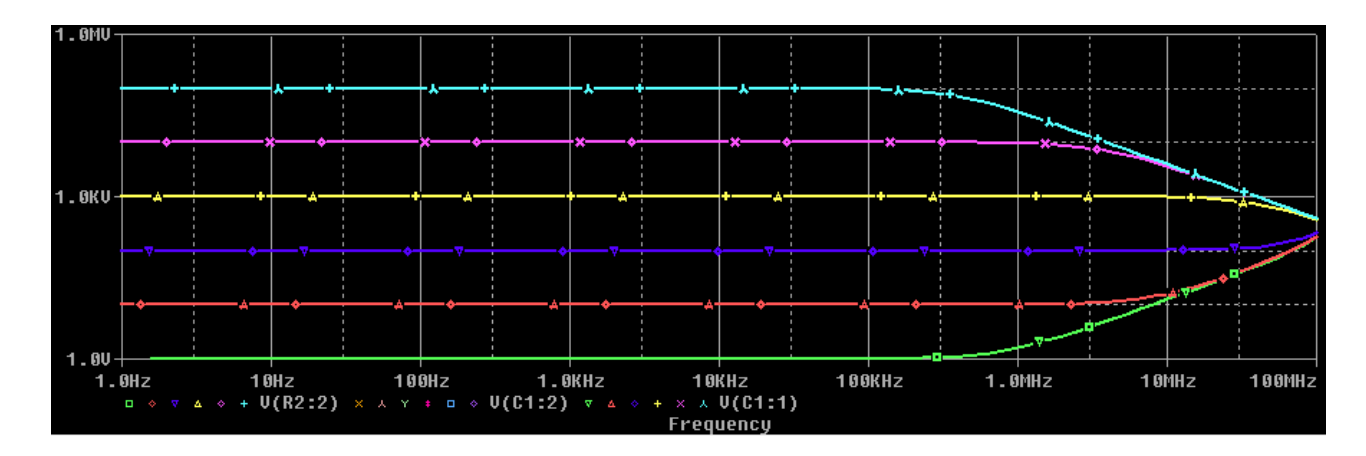

*Figure 2: Impedance versus Frequency*

Figure 2 shows a plot of impedance versus frequency for several resistor values. This plot clearly illustrates that a resistance value has a huge effect on resistor's behavior at higher frequencies.

### **Ceramic Capacitor Models**

Multilayer ceramic capacitors have much the same parasitic elements as a resistor, but are slightly rearranged. Figure 3 illustrates the behavior of a frequency-dependent model for a basic leaded ceramic capacitor, plotting impedance versus frequency for several typical part values. The equivalent series resistance (ESR) limits the Q of the capacitor; the parasitic inductance and capacitance value set the selfresonant frequency.

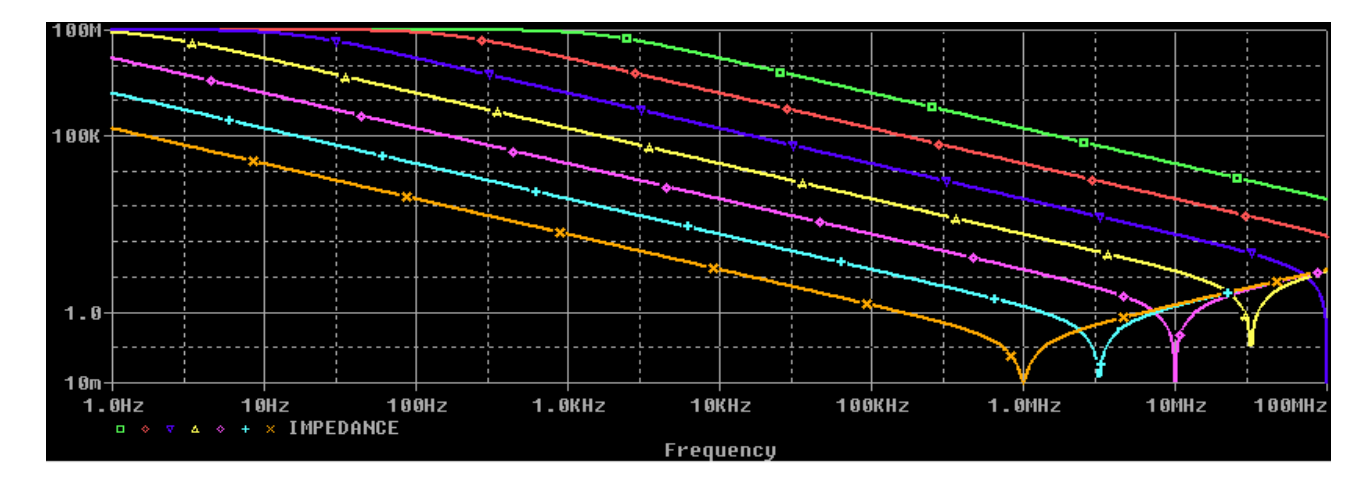

*Figure 3: Ceramic Capacitor Model Behavior*

All capacitors self-resonate at some frequency, after which the impedance starts to climb inductively.

### **Other Common Components**

Resistors and capacitors are only part of the problem in making accurate PSpice simulations. Conductors (PCB traces and wires) and inductors also deviate from ideal as the frequency increases.

#### **Conductors**

A conductor that looks like a small resistor at DC has an increasing impedance with a frequency that is dependent on the physical dimensions of the conductor. Its inductance can be approximated by an inductor of about 20 nH per inch of length in series with the DC resistance. Thus, a conductor looks inductive at frequencies as low as 10 kHz up to the length that is about a quarter-wavelength long. At longer lengths, the conductor undergoes multiple pole and zero resonances like an antenna. The frequency where a conductor stops looking inductive and starts to act like an antenna can be found using the formula,

#### F=2850/L

where  $L$  is a quarter of the wavelength in inches, and  $F$  is in MHz. Thus, a conductor that is 10 inches long will behave like an antenna when the frequency is 285 MHz or greater. Most PCB traces are not long enough to act as antennas, but ribbon cables can be. On controlled impedance PCB's, the traces look like transmission lines.

Even power and ground planes used in a PCB design don't escape frequency effects. The impedance of a ground plane doesn't look inductive at higher frequencies; it looks *lossy*. At higher frequencies, the skin effect of the plane starts to dominate and increase the planes impedance. The skin effect is proportional to the square root of the frequency, so it doesn't rise as fast as does that of a wire that is behaving inductively.

#### **Inductors**

Inductors vary greatly in shape and size depending on the exact job that they are to perform. Power inductors, like the type used in switching power supply output filters, are usually large structures that may self-resonate at frequencies from 500 kHz to 75 MHz. These power inductors are sometimes designed for low loss so they may have a large Q at resonance. The high Q gives rise to a rather narrow, sharp resonance. Above the resonance frequency, the inductor's shunt capacitance dominates. The shunt capacitance is usually large for a big power inductor because of the capacitive coupling among the many turns used. When modeling power inductors, the resonant frequency is based on the size of the core. Generally, the larger the core, the lower the self-resonant frequency.

Ferrite beads used for EMI control are at the other end of the spectrum. Beads are designed for lossy operation and have very low Q values with relatively low inductance. The self-resonance peak is low and very broad, extending for several octaves of frequency. Beads are best modeled as an inductor with a small shunt resistance on the order of 50 to 100 ohms and a low shunt capacitance of 1-5 pF or less.

## **Temperature Effects**

### **Ambient**

Passive component values can be subject to temperature effects that are dependent upon the circuit's operational temperature. To account for these effects when simulating, each relevant component needs a .MODEL statement specifying how the particular component value varies with temperature. The built-in PSpice models for resistors, capacitors, and inductors have two temperature effect terms-linear and quadratic. These terms may be curve fit to a component's actual temperature characteristics.

Resistors are not the only components with temperature effects; most capacitors, especially ceramics, have very well-defined temperature curves depending on the dielectric used in their construction. However, a single-slope temperature curve is not sufficient for simulating the most common types of capacitors used in analog circuits. Therefore, both the linear and quadratic temperature coefficients must be specified in their PSpice .MODEL statements, such as,

```
.MODEL X7R CAP (C=1, TC1=5.75E-5, TC2=-1.285E-5)
.MODEL Z5U CAP (C=1, TC1=2.38E-3, TC2=-1.48E-4)
```
**Note:** Resistors have an additional exponential temperature coefficient which can be used instead of the linear and quadratic coefficients.

#### **Per Component**

In PSpice, the passive components can also be characterized for temperature effects that override the circuit's operational temperature and the temperature, *TNOM*, at which model parameters are assumed to have been measured. Individual device temperature behaviors can be customized by specifying either the *T\_ABS, T\_REL\_GLOBAL, or T\_REL\_LOCAL* parameter in a .MODEL statement. A new measurement temperature can also be defined by setting the *T\_MEASURED* model parameter.

You will simulate the circuit seen in Figure 4 to understand the temperature effects on passive components.

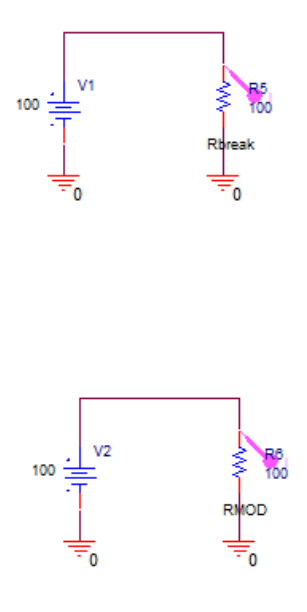

*Figure 4: Circuit to understand Temperature Effects on Passive Components*

Suppose that a resistor's resistance multiplier is unity when measured at  $0^{\circ}$ C. To signify this, *T\_MEASURED* can be specified in the resistor's corresponding .MODEL statement as

.MODEL RMOD RES(R=1, TC1=0.0001, T\_MEASURED=0)

When the circuit is operating at  $0^{\circ}$ C, R evaluates to 1. At 100 $^{\circ}$ C, R evaluates to 1.01 which is the resistance multiplier (R=1) plus the first order operational temperature effect *(TC1 \* (TEMPT\_ MEASURED)).*

*T\_ABS* allows specification of an absolute device temperature. If *T\_ABS* is specified as T\_ABS=25, the model is held at 25 $\degree$ C no matter what the circuit's operational temperature is doing. Adding  $\text{T}$  ABS=25 to the model definition causes R to evaluate to 1.0025 at all times, even if the operational temperature is varied within parametric or DC sweep analyses.

*T\_REL\_GLOBAL* is used to specify a device temperature that is relative to the circuit's operational temperature. For example, a power resistor might be dissipating power and be warmer than its surrounding global ambient by 10<sup>o</sup>C. This can be specified in a .MODEL statement as

.MODEL Rbreak RES (R=1, TC1=0.001, T\_REL\_GLOBAL=10)

*T\_REL\_LOCAL* is used in the *AKO ("a kind of") .MODEL* statement. An *AKO* model references an existing model, thus inheriting the existing model's parameter definitions. Parameter values can be overridden or added by specifying them in the *AKO .MODEL* statement. Using this technique, the device temperature defined in a new model can be calculated relative to the absolute device temperature specified in a base model. The base model must define the absolute device temperature using the *T\_ABS* parameter. The *AKO* model must define the relative change to the *T\_ABS* temperature using the *T\_REL\_LOCAL* parameter.

For example, a model, *RMOD*, whose device temperature is 117<sup>o</sup>C greater than that specified in the *RBASE* model statement can be defined as

```
* Base Model
.MODEL RBASE RES(R=1, TC1=0.001, T_ABS=10)
* AKO Model
.MODEL RMOD AKO:RBASE RES(T_REL_LOCAL=117)
```
*RBASE* sets a resistor's absolute temperature to 10°C. *RMOD* evaluates to 127°C.

The PSpice simulation results of a circuit that has passive components with the .MODEL statements can be seen in Figure 5.

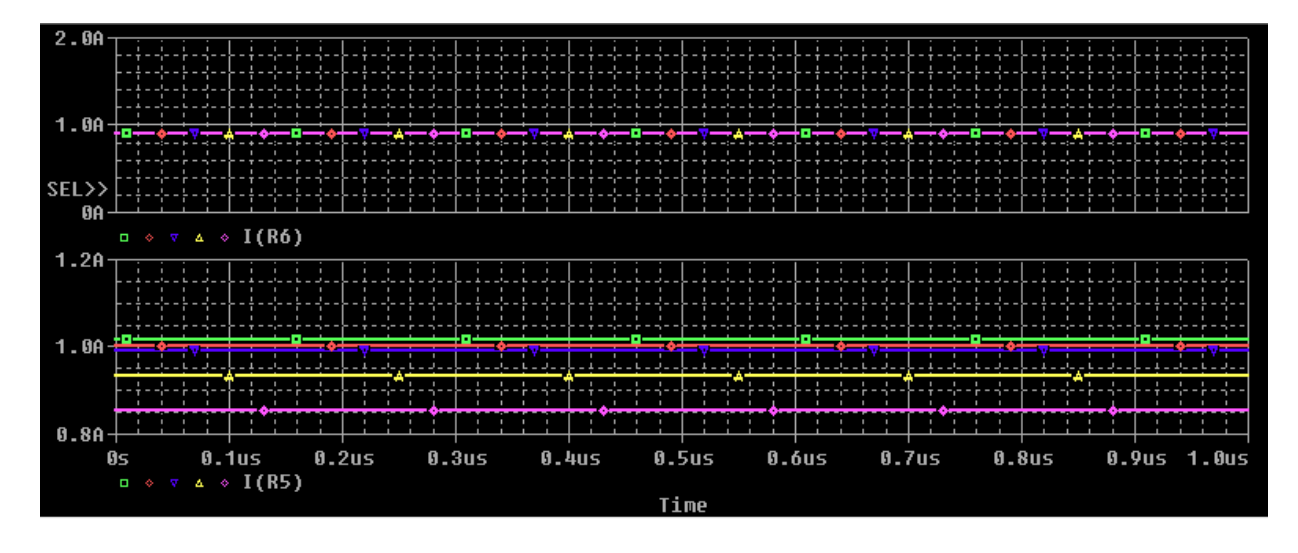

*Figure 5: Simulation results of passive components with .MODEL statements*

© Copyright 2016 Cadence Design Systems, Inc. All rights reserved. Cadence, the Cadence logo, and Spectre are registered trademarks of Cadence<br>Design Systems, Inc. All others are properties of their respective holders.